## **Contents**

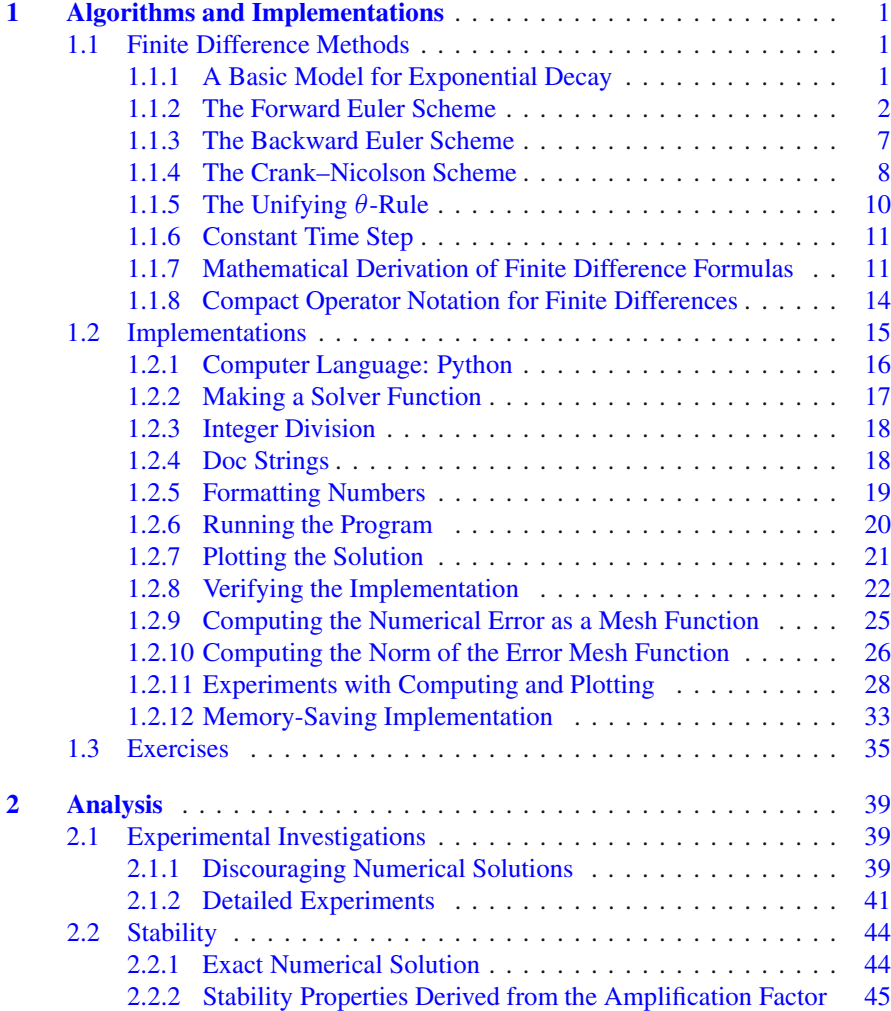

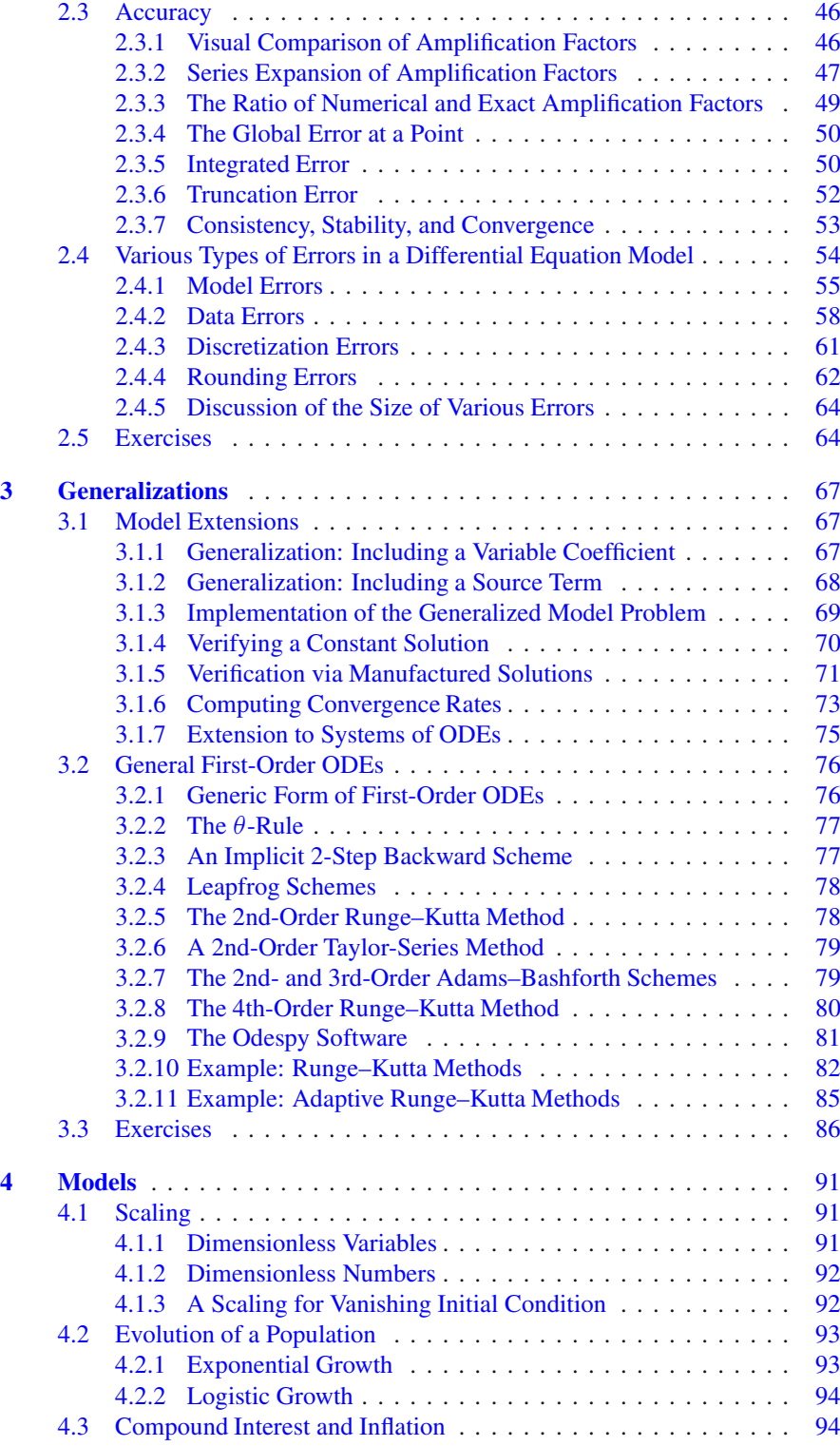

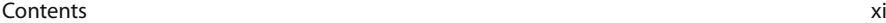

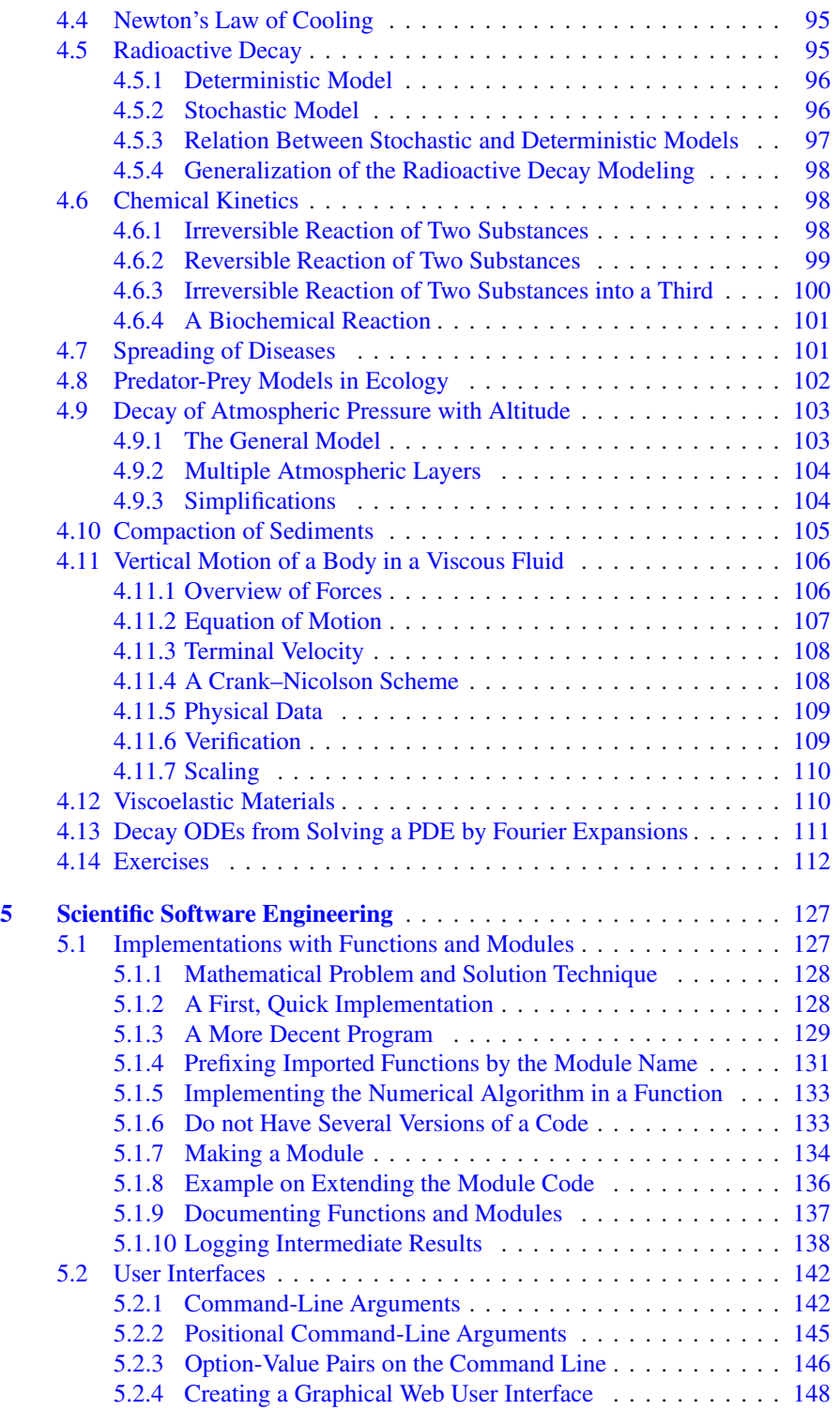

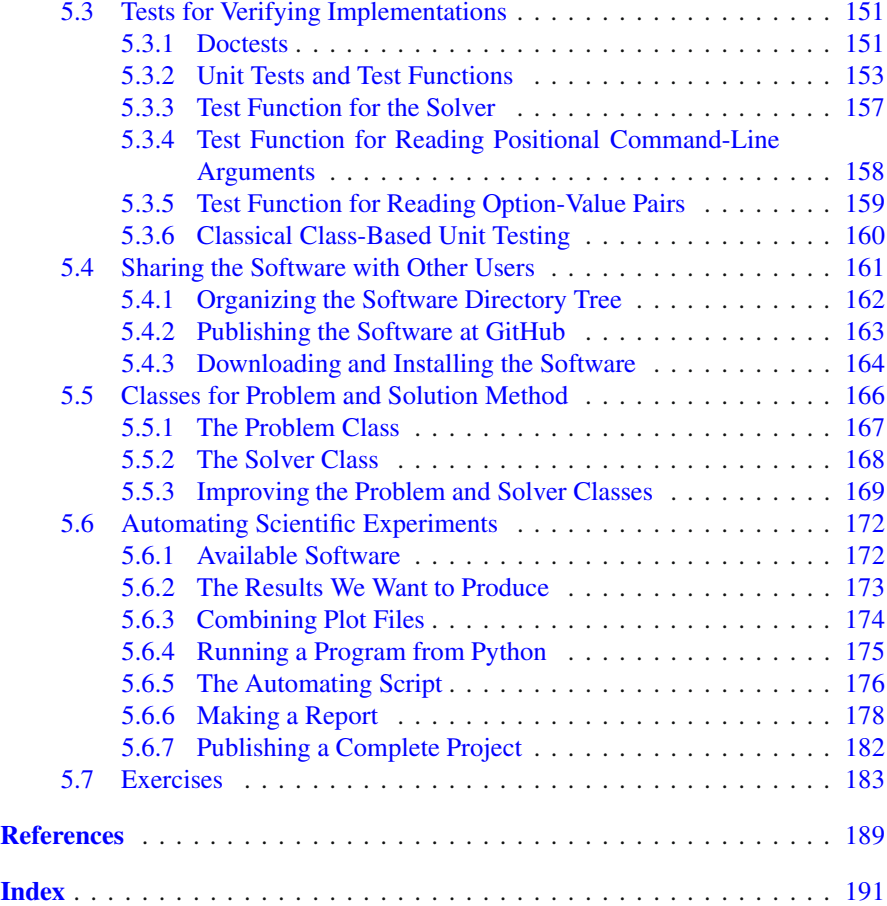

## **List of Exercises, Problems, and Projects**

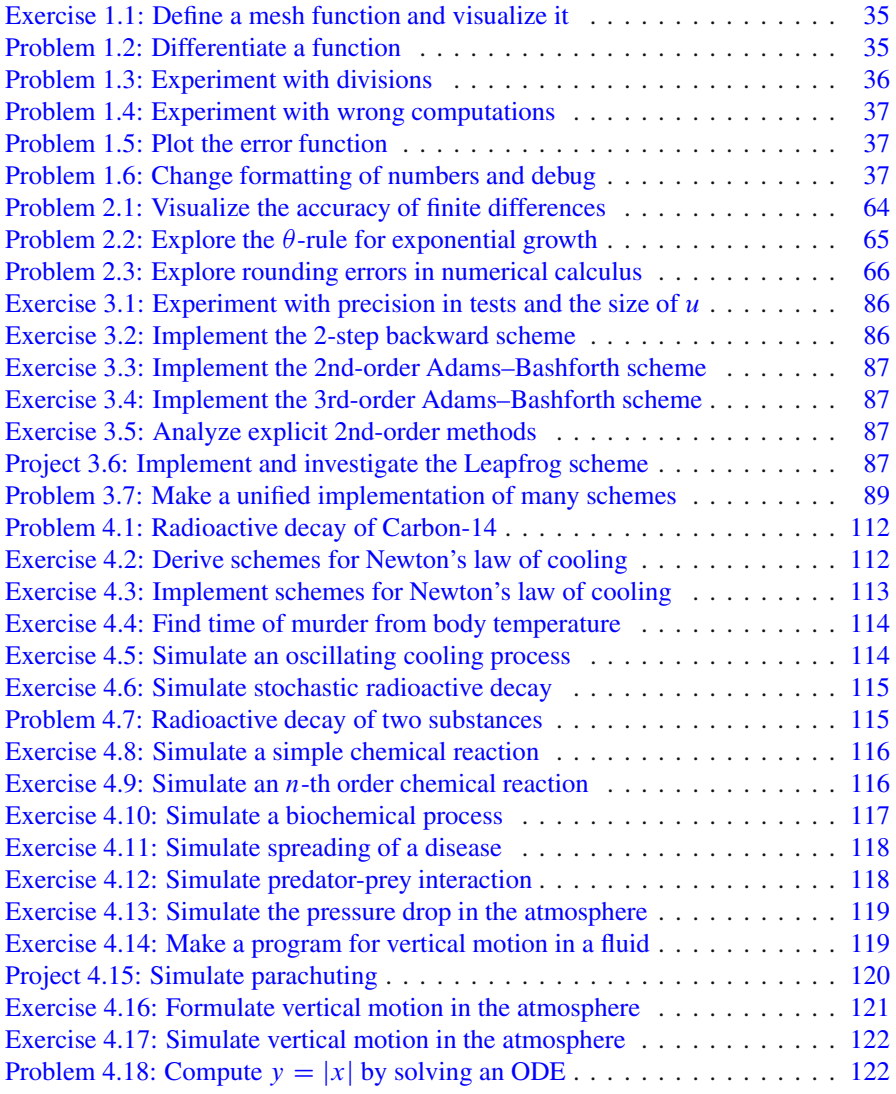

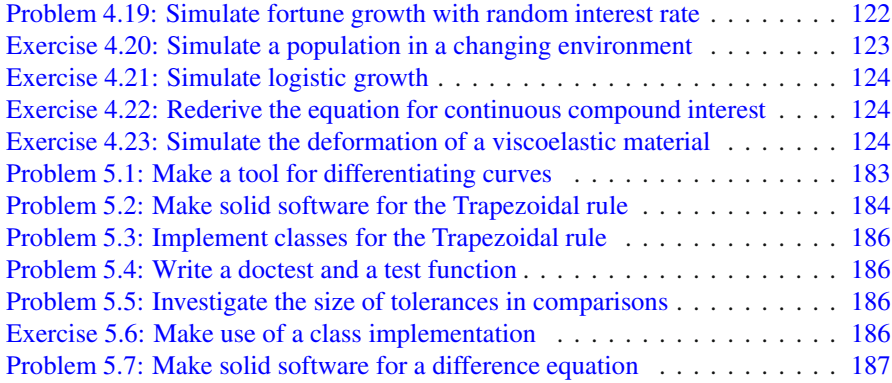